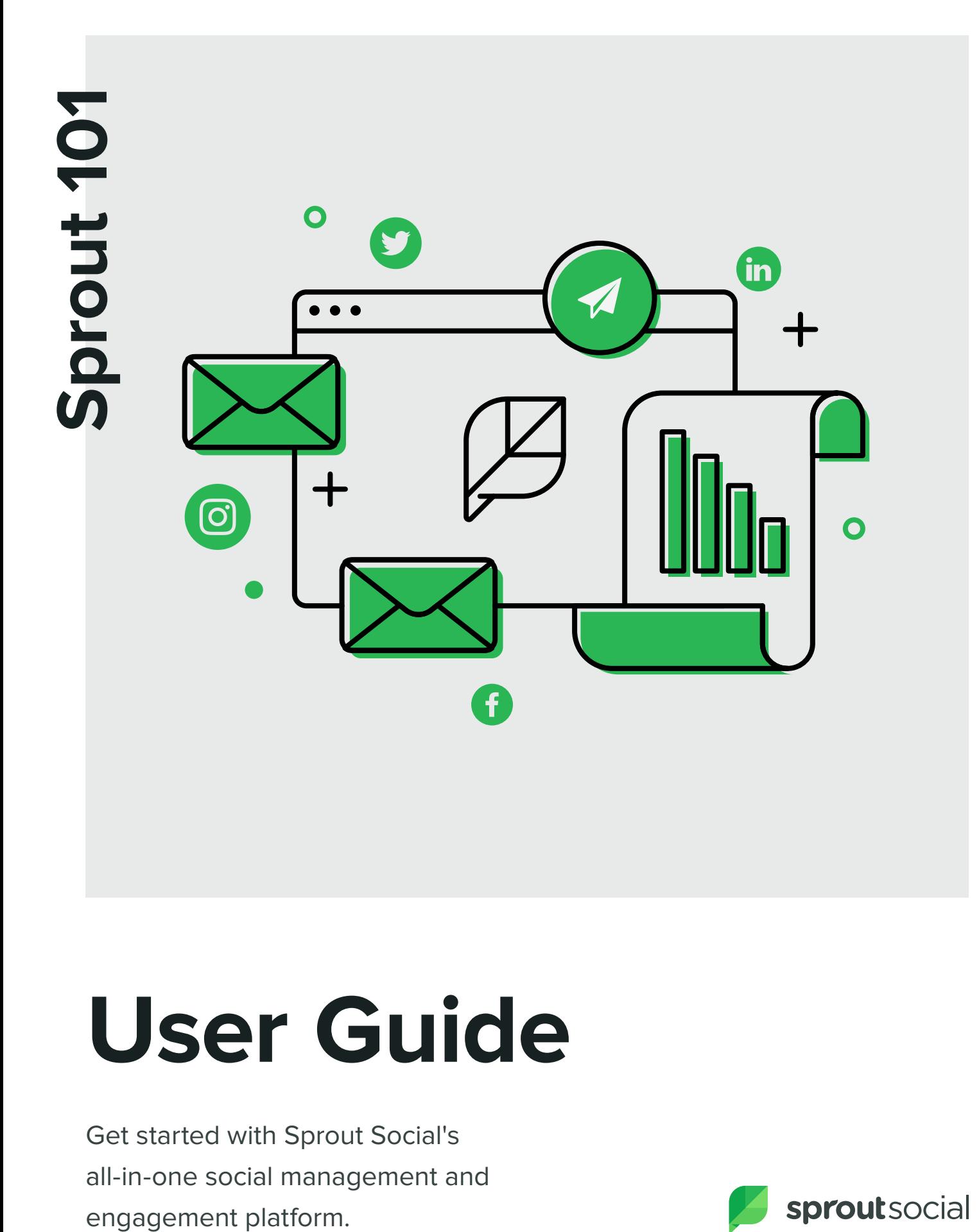

# **User Guide**

Get started with Sprout Social's all-in-one social management and

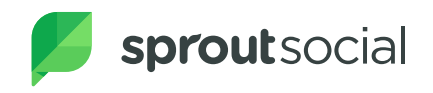

## **Dashboard**

A group-level snapshot of networks, profiles and team. Access quick links to key Sprout features such as webinars, mobile apps and ways to contact us.

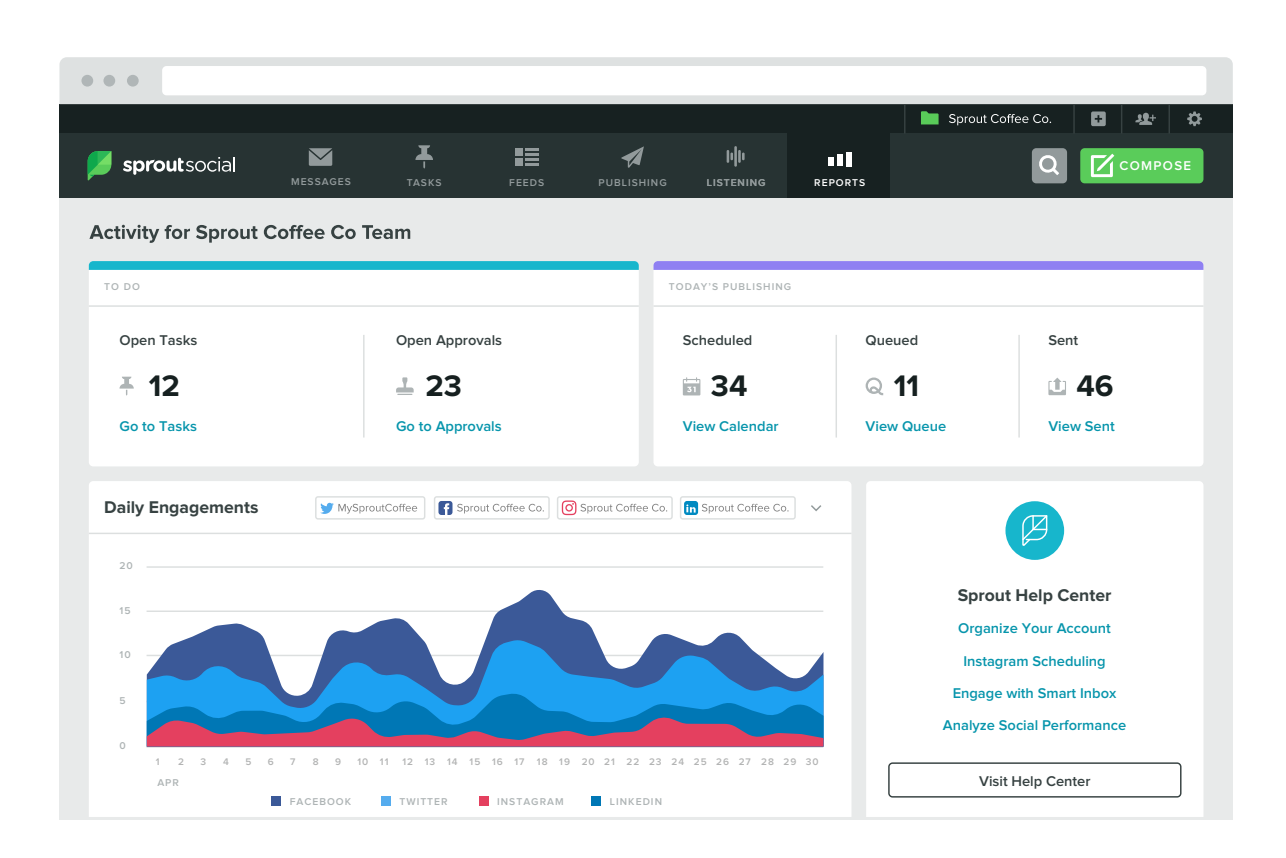

#### **Settings**

Access a variety of personal, business, profile, admin and featurespecific settings to configure your Sprout account.

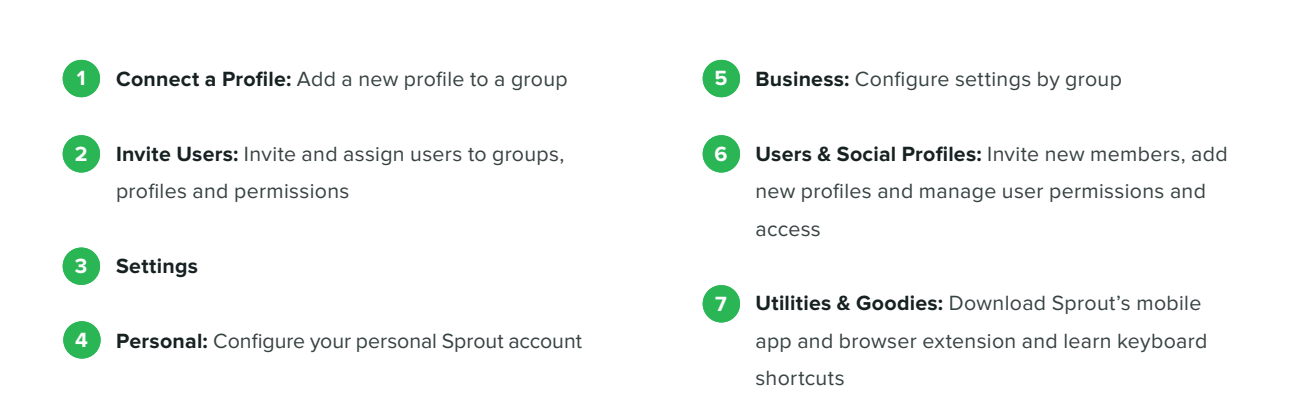

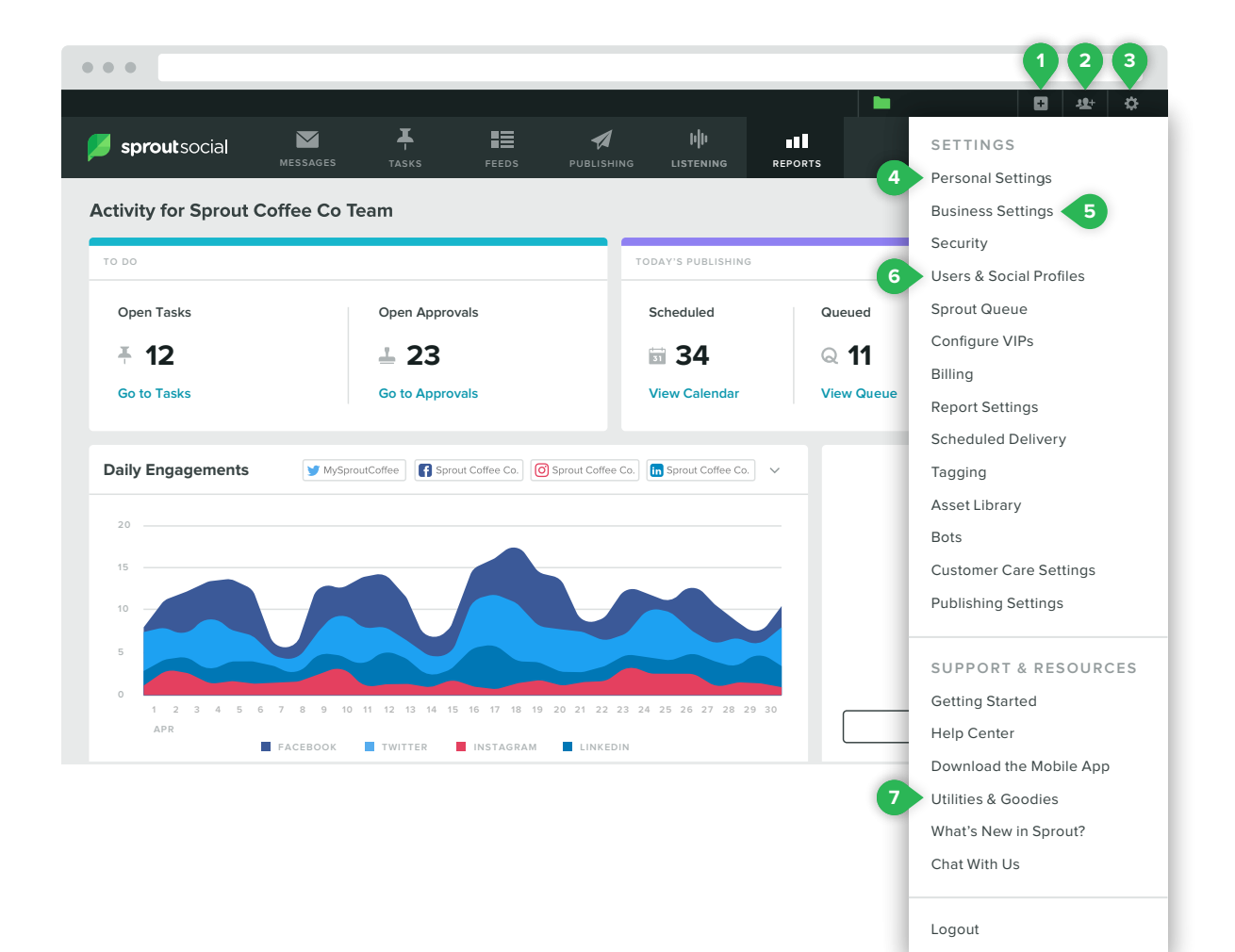

#### **Messages**

Sprout's Smart Inbox is a unified stream of all your incoming messages.

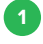

**2**

**Filters:** Focus message stream by profile, message type and/or Brand Keyword

**Tags:** View messages organized by specific content type

**Actions:** Reply, Task, Tag, Like, Retweet\*, Advanced Retweet\*, Report as Spam, Email Message, Save Message, Translate, Hide on Facebook†, Block User†, Follow‡, Delete\*\* **3**

\*Specific to Twitter, †Specific to Facebook, ‡Specific to Instagram, \*\*Specific to Facebook & Instagram

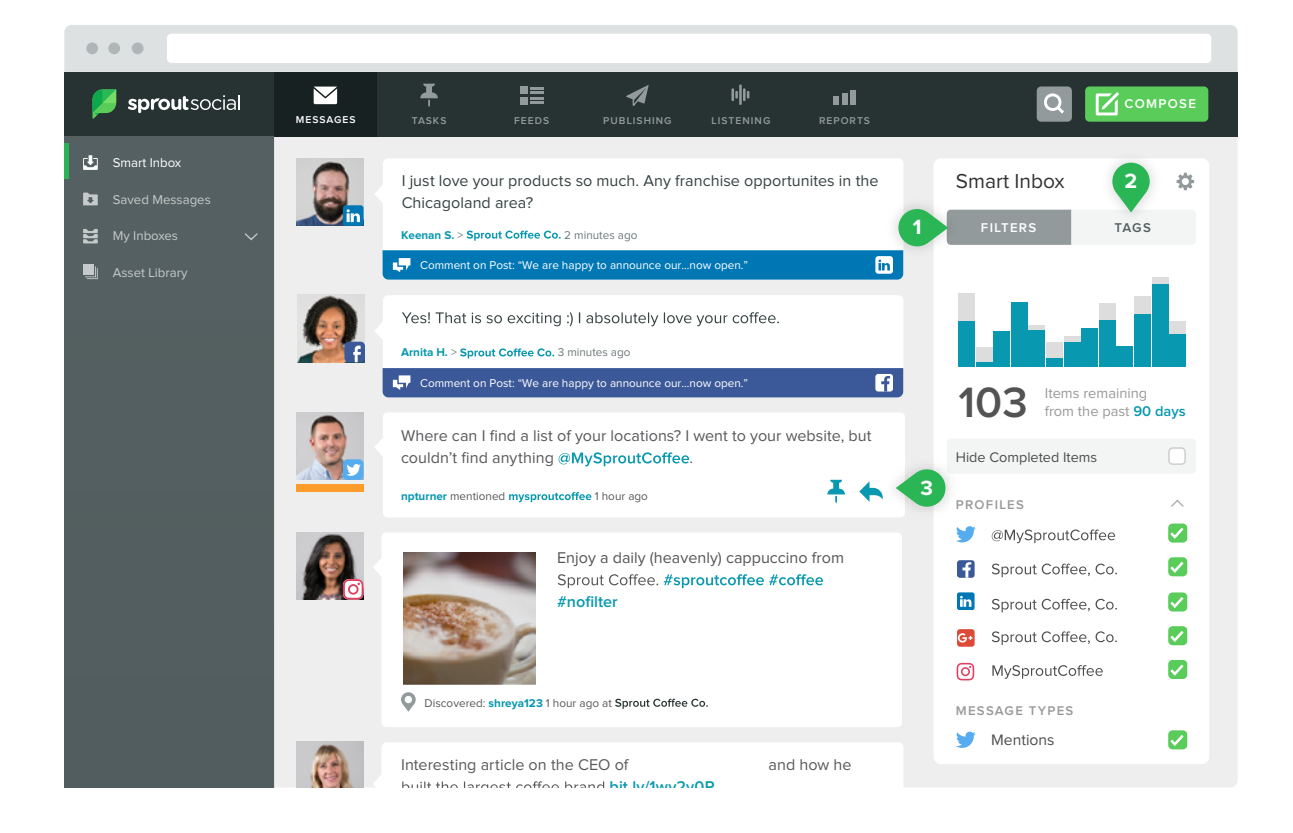

#### **Contact View**

Contextual information and collaborative features inside unique views of network users.

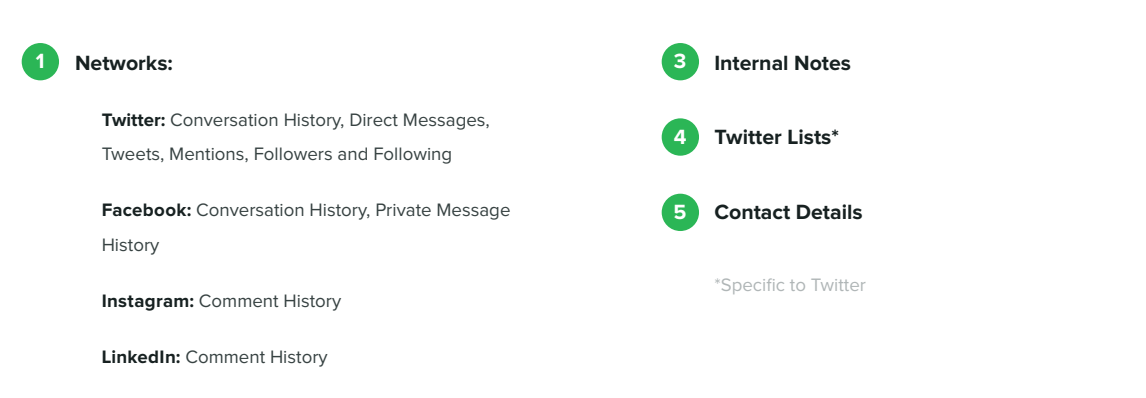

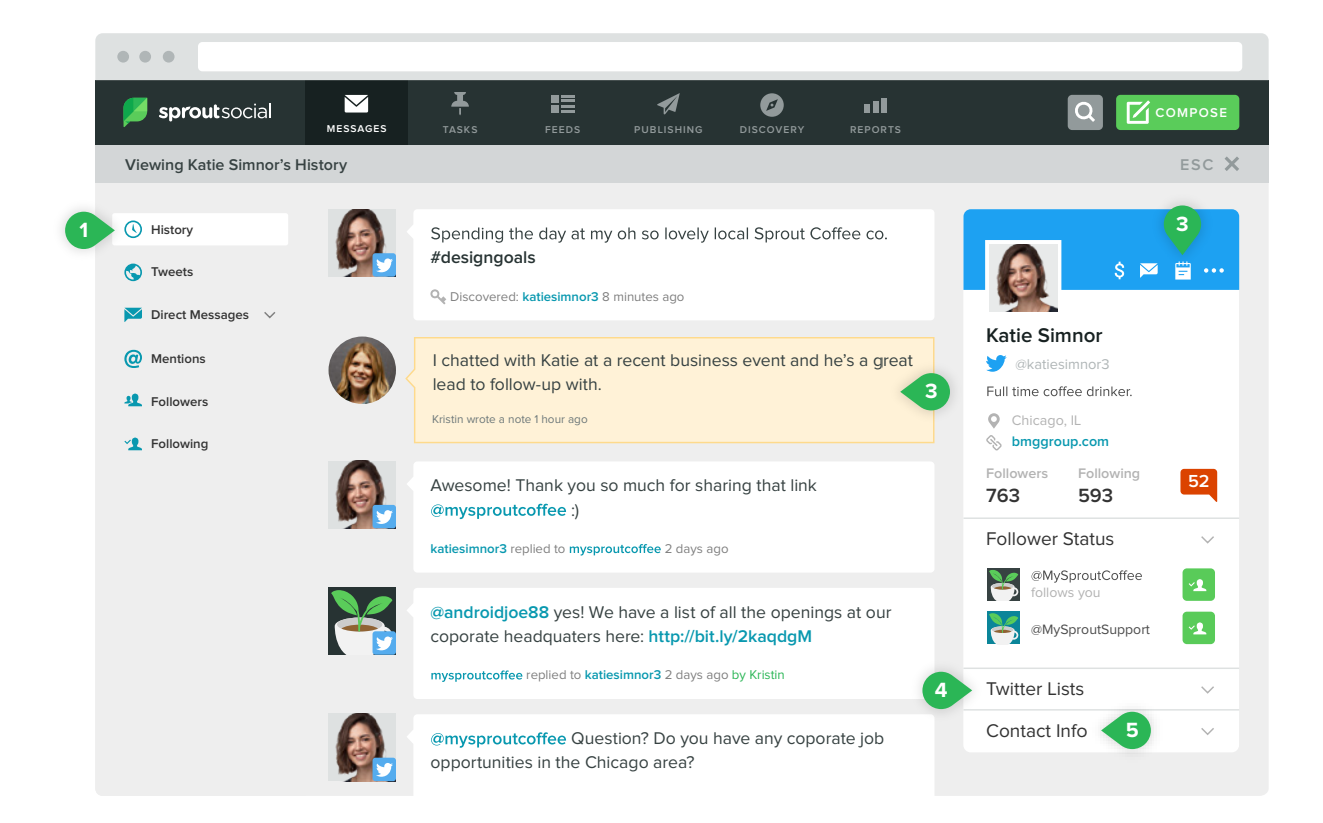

#### **Tasks**

Assign incoming messages to specific users based on type.

**Task Types:** General Task, Sales Lead and Support Issue

**12 Task Status:** Open, Closed and Assigned by Me

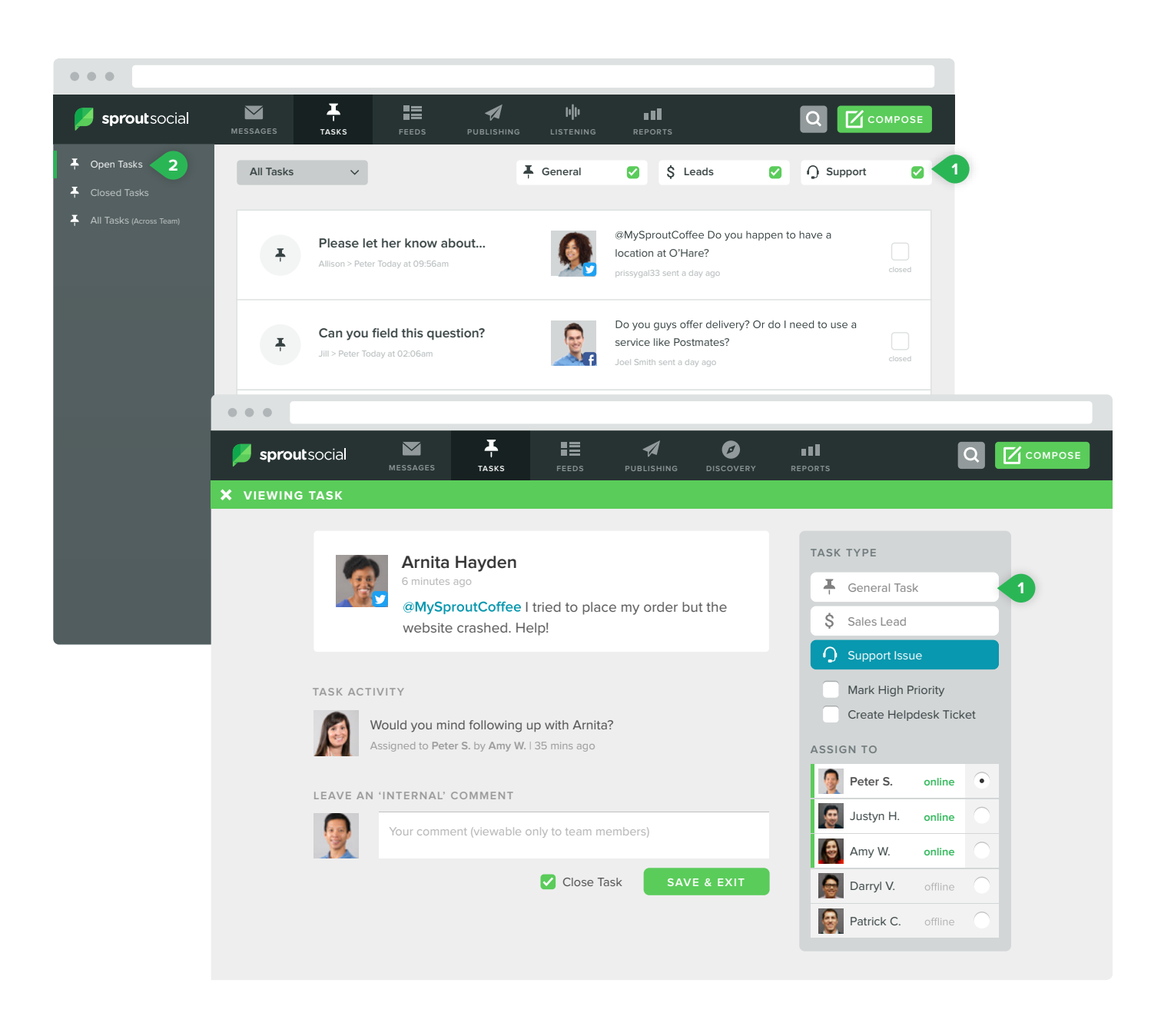

#### **Feeds**

Interact with Tweets from people you follow on Twitter, and find and share content using Feedly.

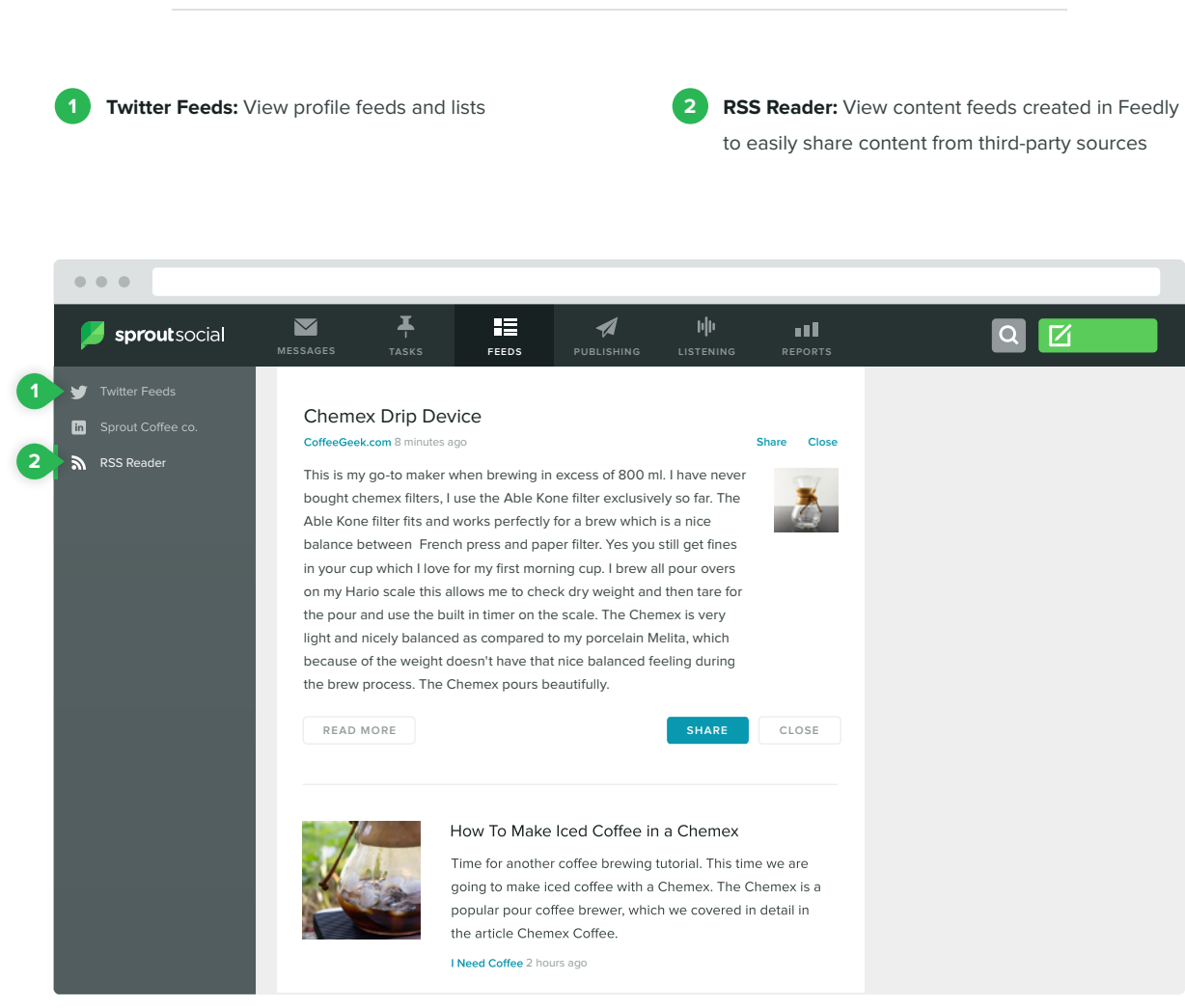

## **Publishing**

Plan and publish social content with advanced publishing tools.

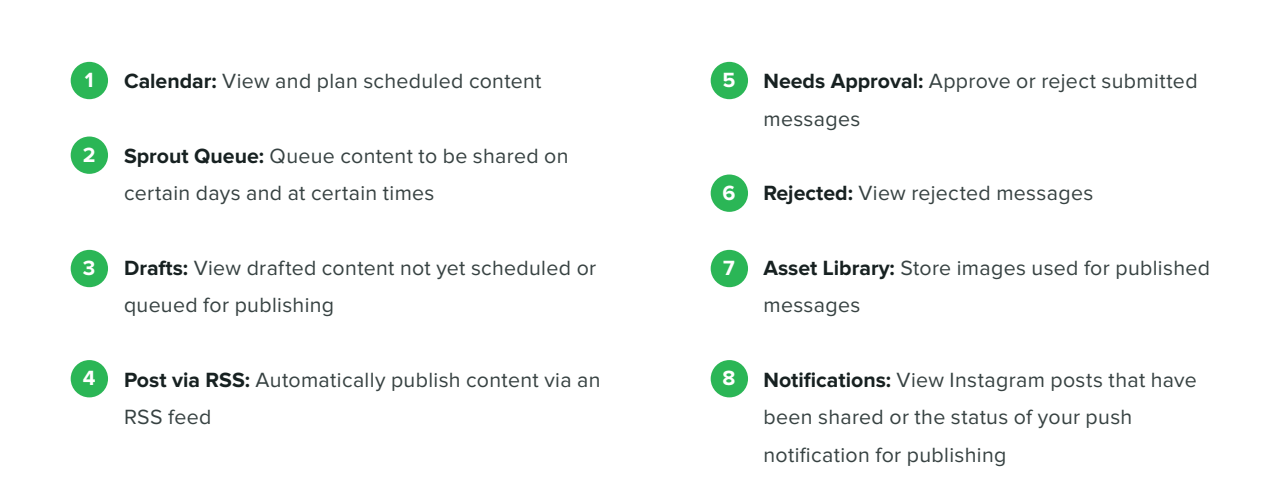

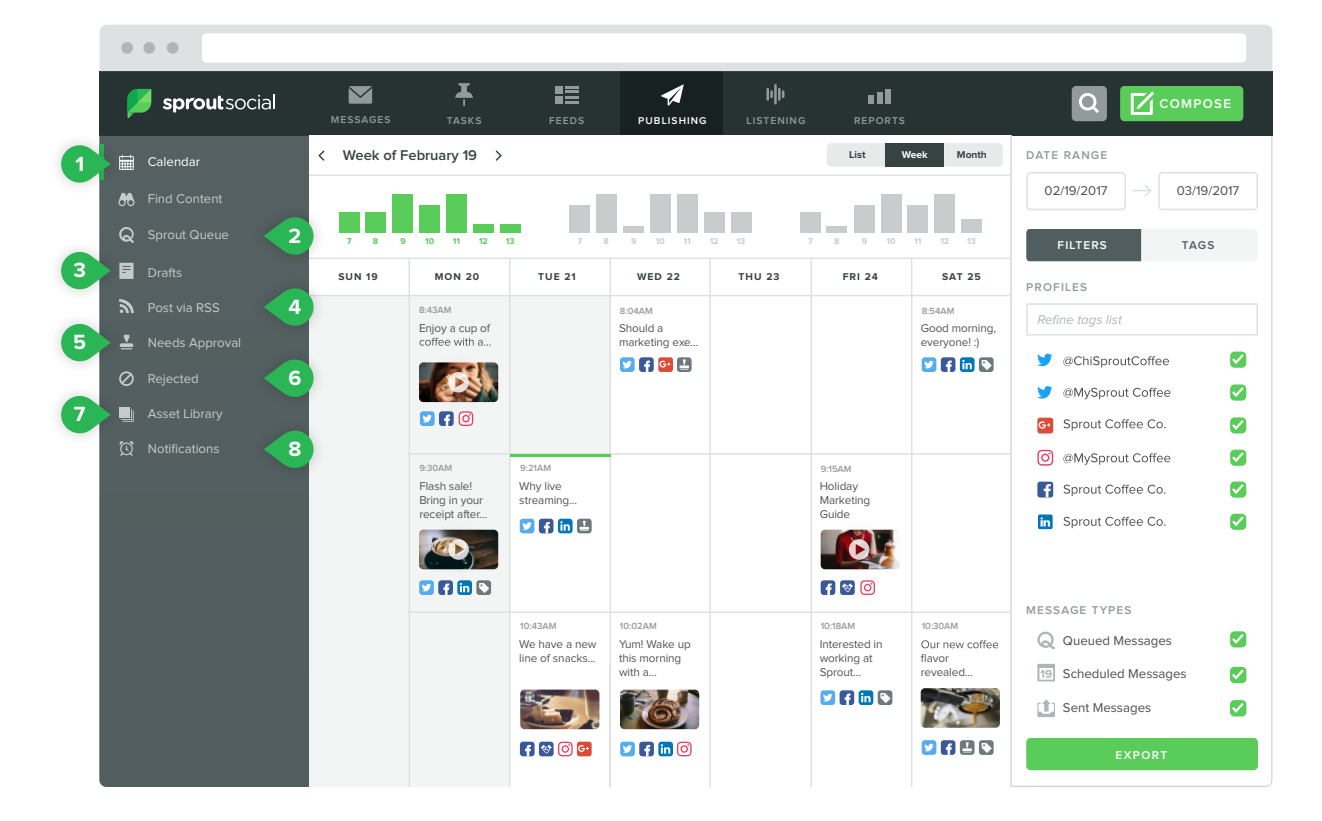

#### **Compose**

Draft, schedule, queue or publish messages from all your connected networks and profiles.

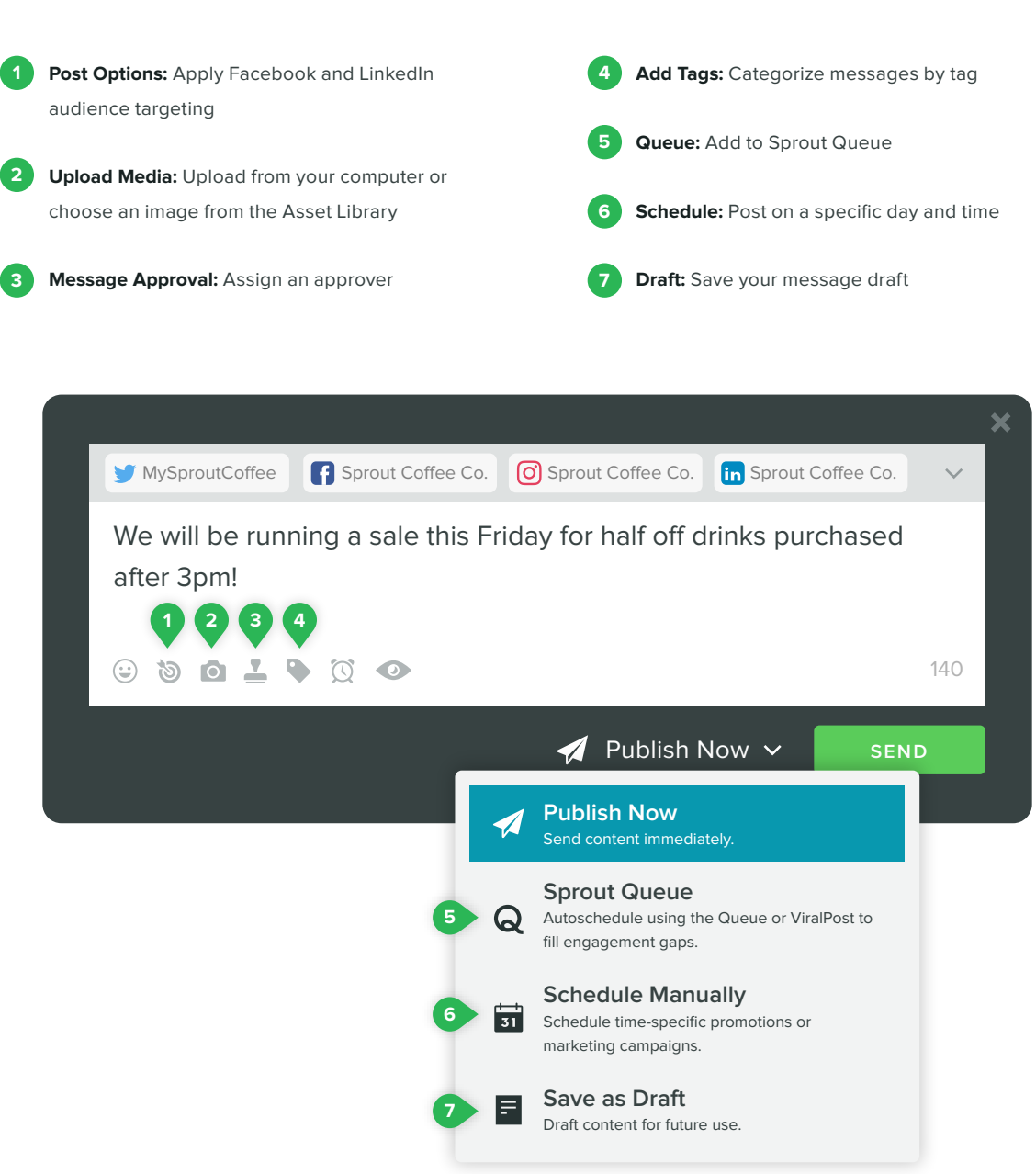

#### **Reports**

Analyze social performance and share presentation-ready PDFs.

**Report Builder:** Create customized reports using

**1 2 Reports Home:** Access a variety of network,

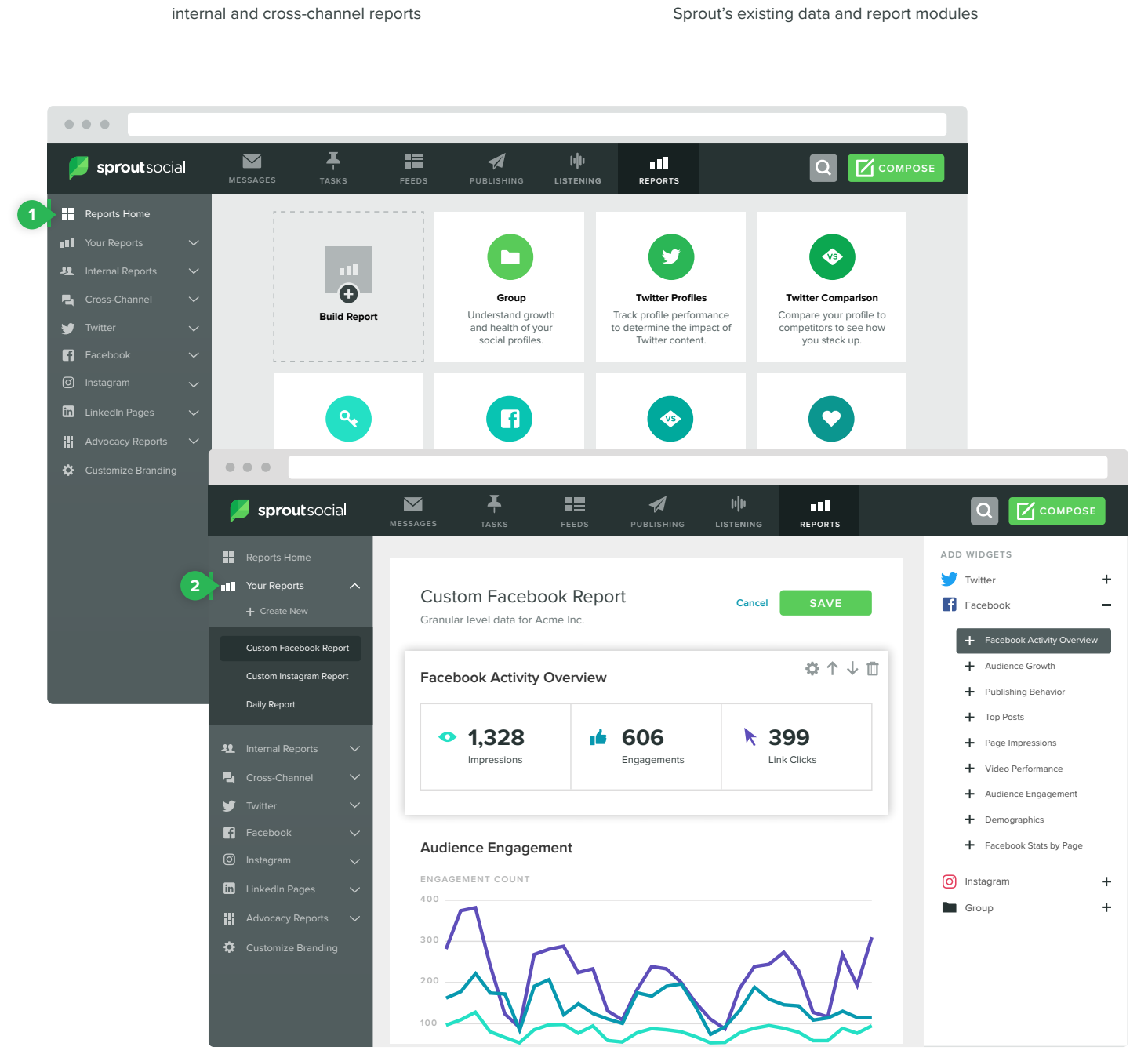

## **Social Media Engagement, Advocacy & Analytics Solutions**

Sprout Social offers social media management, analytics and advocacy solutions for leading agencies and brands, including Hyatt, GrubHub, Microsoft, Uber and Zendesk. Available via web browser, iOS and Android apps, Sprout's engagement platform enables brands to more effectively communicate on social channels, collaborate across teams and provide an exceptional customer experience.

Bambu by Sprout Social, a platform for advocacy, empowers employees to share curated content across their social networks to further amplify a brand's reach and engagement.

Headquartered in Chicago, Sprout is a Twitter Official Partner, Facebook Marketing Partner, Instagram Partner Program Member, LinkedIn Company Page Partner and Google+ Pages API Partner.

**Get your team set up at sproutsocial.com.**